**Download Latest Adobe Photoshop CS6 - FREE Download - Academydown...**

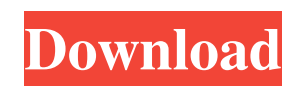

The primary workflow for Adobe Photoshop is to create a new layer on the bottom of the stack, which is always before the existing layer. Then you can perform your modifications and then go to the next layer. The next step is to select all, deselect everything, then start the next feature. The beauty of the layers in Photoshop is that you can begin with a blank, white screen and work your way through all the layers and create different effects and changes to the background. This is the beginning of the next feature. You can copy layers from one feature to another, as long as the top and bottom layers of the copy are different. You can also copy layers from one image to another. Organizing and Managing Images in Photoshop Photoshop enables you to organize images in many different ways — you can sort them, compress them, and perform batch edits. Following are a few tips to help you get organized when working with Photoshop. When working with Photoshop, it's often helpful to have all of your images in one place, so work on a single folder of images at once. To do this, right-click on the image name and select Make Selection from the dropdown menu, as shown in Figure 4-3. After you've made the selection, right-click and choose Save. You can also perform this step from the Organize menu. To select multiple images at the same time, click once on each desired image. A selection box appears around each image, as shown in Figure 4-4. Press the Shift key to select multiple images at the same time. FIGURE 4-3: Right-click an image to select it for group editing. FIGURE 4-4: A selection box surrounds each selected image. If you have more than one image open in Photoshop, you can use the Zoom tool to zoom in on the image you want to work on. (Move the slider next to the word Zoom to choose the size.) You can also use the Zoom tool to zoom out to the entire image when you want to see the entire picture, which works very well for large images. See the next section for more about zooming. When you're not working on an image, it's good practice to close all the images except the one that you're working on. This enables you to save memory on your computer and space on your hard drive. (Close an image with the regular close button on the image's

**Adobe Photoshop Cs6 Beta Free Download Full Version Crack + Torrent (Activation Code) Download**

Before the Photoshop revolution, EOS and the like, digital photography and graphic editing was a large task. Now that we have Photoshop, the right tool has come along for the job. For photographers, graphic designers, web designers, Discord emoji creators and meme-makers, Photoshop is the tool of choice and has become a necessary staple of our lives. As such, the Photoshop tool has a massive audience. While you might be able to live without Photoshop, there are plenty of photographers, graphic designers, web designers, Discord emoji creators and meme-makers, and even bloggers who wouldn't be able to without this tool. Now, if you've been wondering how to make a copy of a layer to create a new layer based on the same original data, how to make some minor color tweaks to a color swatch, or how to apply a filter from one image to another, then this article is for you. This article will take you through the basics of Photoshop and a few of its most useful features. We'll also point you towards some useful guides and tutorials that will give you a ton of useful information on Photoshop. If you're looking for the basic, beginner level, look elsewhere. This article will be much more in-depth, and will include many helpful techniques. While most of the techniques you'll learn will apply equally to both Photoshop and Photoshop Elements (a much less-expensive version of Photoshop), some will be specific to Photoshop, and some will be specific to Elements. In no way will this article discuss content creation or photo manipulation for professional use. This article will be strictly for educational purposes. You'll learn how to use a tool for specific tasks. We'll attempt to highlight the most useful and most essential techniques. The tools in Photoshop are very powerful. There are a ton of ways to make a color correction. The best way is to learn how and why you should use a technique for a certain effect and only that technique, then try it out in a different effect. Additionally, to optimize your use of Photoshop, and to accomplish more in the same amount of time, you should learn how to draw out your process. (Image credit: nmbw.co) How to Use Photoshop and Photoshop Elements Let's start by talking about the two versions of Photoshop. Photoshop is a tool for digital photo editing. Photo 05a79cecff

Q: How to create a form in Visual Studio that creates multiple forms for later use I am currently stuck on creating a form that uses Visual Studio's form wizard tool to generate the desired code for multiple forms. I was hoping this might be a good learning experience for me. I am asking because I had an academic research project in which a professor required me to create multiple user interfaces for each of her classes. I was able to do this but I do not know how to create the same form multiple times. In this case I had to create one form for each class. How would I go about creating one form, then running a command in visual studio that would create the same form to use multiple times. EDIT A: You need a command to create new forms... for that you can go to Build->Make new project Your command can look something like this: exename "class".exe Where the class is the class name, exename is the name of your executable file. Q: How to implement auto id for elements in html5 I have a webpage form, which I will try to show as below: first second third fourth fifth sixth seventh eighth As you see, sometimes, when these elements are similar, they have the same id and class, which will create problems. I wonder if there is any solution or function in html5 can let me create auto id for elements? Thanks! A: Use HTML5 data-\* properties. JSFiddle: HTML:

**What's New in the Adobe Photoshop Cs6 Beta Free Download Full Version?**

Q: What is the SQL Server data type for a fixed length column with multiple variable lengths? what is the SQL Server data type for a fixed length column with multiple variable lengths? For example if I want to map the following string values to their corresponding character values, what would the type of the column be? 'AAAAAAAADDDDDD' -> 'A' 'AAAAAAAAAAEFFFFF' -> 'A' 'AAAAAAAAAAAAEFFFFF' -> 'A' 'AAAAAAAAAAAAAEFFFFF' -> 'A' 'AAAAAAAADDDDDDD' -> 'AA' 'AAAAAAAADDDDDDD' -> 'A AA' 'AAAAAAADDDDDDD' -> 'AA AA' 'AAAAAAAAADDDDDD' -> 'AA AAA' 'AAAAAAAADDDDDDD' -> 'AAAAA' 'AAAAAAAAAAADDDDD' -> 'AAAAAA' 'AAAAAAAAAAAAAADDDD' -> 'AAAAAAA' A: As I read your requirements, you want to preserve the length of the string in the result. You can use VARCHAR(MAX) and perform TRY\_CAST to convert from the shorter to the longer string, but the solution is costly because will need to allocate enough space to convert all values to the size of the larger format. If there isn't a way to guarantee that all data will fit in the bigger type, perhaps you should cast it to a VARCHAR(MAX) first, and then TRY\_CAST to preserve the original length. If you happen to know some of the values won't fit in the larger format, you can either TRY\_CAST to VARCHAR(MAX) to ignore it, or you can use the TOP approach to return rows that don't fit in the larger type. SELECT RTRIM(TRY\_CAST(T.ID AS VARCHAR(MAX))) AS SomeCol, T.ID, T.SomeField FROM (VALUES

No up-to-date PC hardware is required. However, the following recommendations are made to achieve the best possible performance. Macintosh computers: 1.1 If your Mac has a 2GHz, Intel Core 2 Duo processor and you have at least 2GB of RAM, we recommend at least 2GB RAM for Adobe Media Encoder 4.5. 1.2 If your Mac has a 2GHz, Intel Core Duo processor and you have at least 2GB of RAM, we recommend at least 2GB RAM for Adobe Media Encoder 4.5

<http://aocuoieva.com/top-20-high-quality-free-simple-text-effects-photoshop/> <https://jyonaprentpincpa.wixsite.com/guraconsfi/post/i-m-looking-for-photoshop-14> <https://expressionpersonelle.com/update-features-for-adobe-photoshop/> <https://khakaidee.com/wp-content/uploads/2022/07/glynyvan.pdf> <https://www.reiki.swiss/blog/index.php?entryid=3686> <https://projetandosolucoes.com/how-to-connect-surface-pro-4-wireless-headset/> <https://studiolegalefiorucci.it/2022/07/01/adobe-photoshop-2019-release-postponed/> [https://mugnii.com/wp-content/uploads/2022/07/download\\_adobe\\_photoshop\\_cs6\\_free\\_full\\_version\\_gratis.pdf](https://mugnii.com/wp-content/uploads/2022/07/download_adobe_photoshop_cs6_free_full_version_gratis.pdf) <https://www.reperiohumancapital.com/system/files/webform/tamil-font-free-download-for-photoshop-70.pdf> <https://www.cryptonumist.com/how-to-download-photoshop-without-cc-2021/> <http://lalinea100x100.com/?p=42119> <http://www.ventadecoches.com/photoshop-7-0-trial-windows-download/> <https://www.voyavel.it/adobe-photoshop-cc-2019-crack-download-new-rar-cheaternet-anewd/> <https://vdsproductions.nl/fresh-free-studio-background-art-design-photo-upload/> <https://unsk186.ru/activating-photoshop-6-7-10133/> <https://enigmatic-cove-61720.herokuapp.com/wwetri.pdf> <https://solaceforwomen.com/adobe-photoshop-cs3-portable-full-version-crack-free/> <http://www.sweethomeslondon.com/?p=21096> <https://www.careerfirst.lk/system/files/webform/cv/xantenco389.pdf> <https://kuchawi.com/wp-content/uploads/2022/07/haylgerr.pdf>